ministeriale

Per la compilazione del quadro **SM "Proventi derivanti dalla partecipazione a OICR di diritto italiano e proventi derivanti dalla partecipazione ad OICR di diritto estero, soggetti a ritenuta a titolo di imposta"** inserire direttamente i dati da input nel modello.

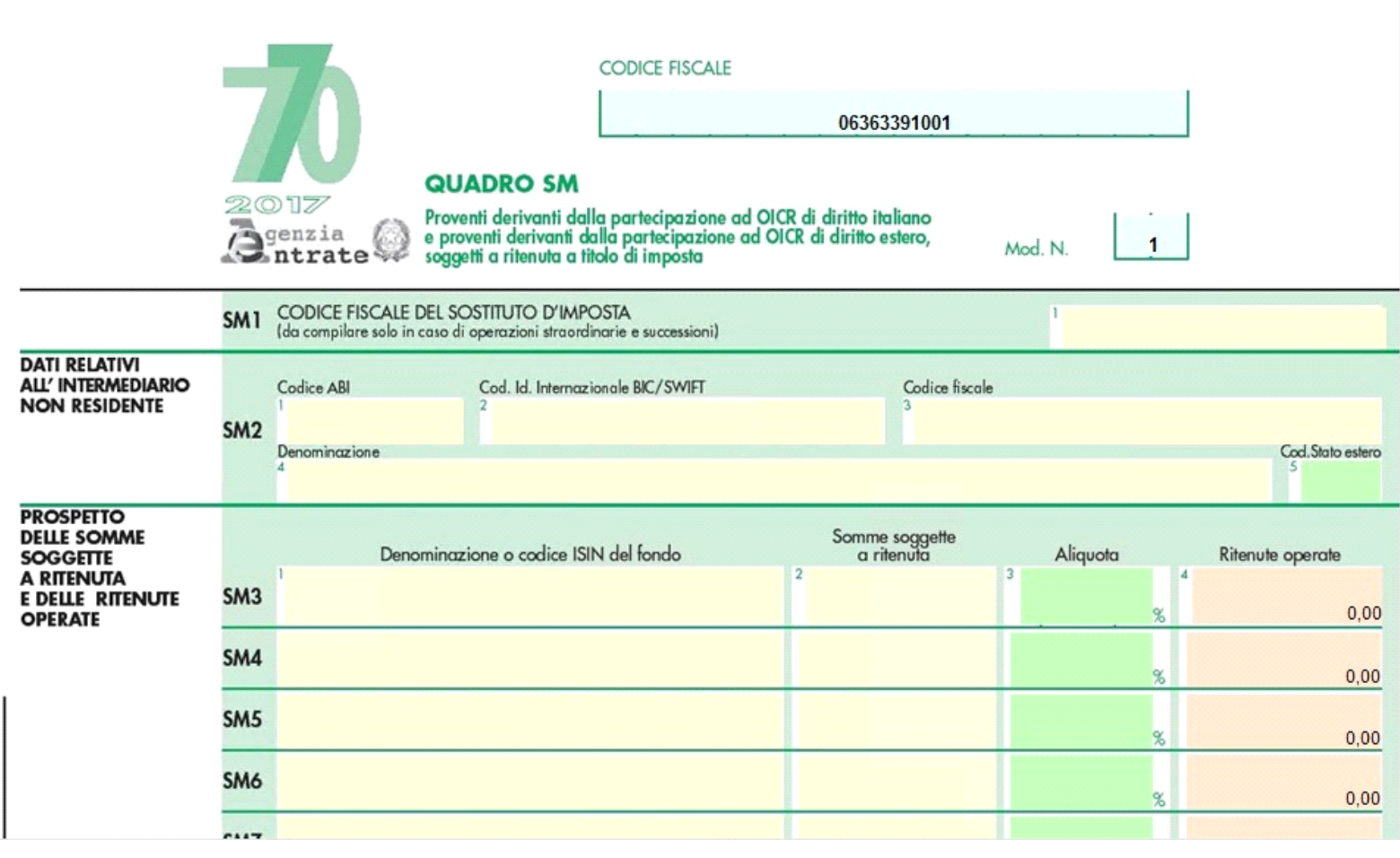

N° doc. 34950 - aggiornato il 13/06/2017 - Autore: GBsoftware S.p.A.

GBsoftware S.p.A. - Via B. Oriani, 153 00197 Roma - C.Fisc. e P.Iva 07946271009 - Tel. 06.97626336 - Fax 075.9460737 - [email protected]